# **Environment search**

## **Author: Lukas Breitwieser**

In this tutorial we will show how to execute a function for each neighbor of an agent.

Let's start by setting up BioDynaMo notebooks.

# In [1]:

```
%jsroot on
gROOT->LoadMacro("${BDMSYS}/etc/rootlogon.C");
```

```
INFO: Created simulation object 'simulation' with UniqueName='simulati
on'.
```
We create three agents in a row along the x-axis with identical y and z values.

## In [2]:

```
auto* ctxt = simulation.GetExecutionContext();
auto* a0 = new SphericalAgent({10, 0, 0});
auto* a1 = new SphericalAgent({20, 0, 0});
auto* a2 = new SphericalAgent({30, 0, 0});
a0->SetDiameter(11);
a1->SetDiameter(11);
a2->SetDiameter(11);
ctxt->AddAgent(a0);
ctxt->AddAgent(a1);
ctxt->AddAgent(a2);
```
We finalize the initialization and update the environment so it can be used later. Please not that this is usually done automatically inside Scheduler:: Simulate.

```
simulation.GetScheduler()->FinalizeInitialization();
simulation.GetEnvironment()->Update();
VisualizeInNotebook();
```
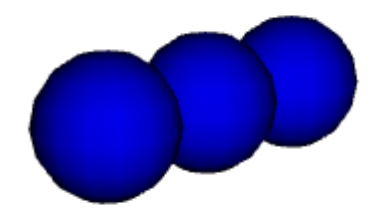

#### **The State**

Let's define the function that we want to execute for each neighbor. It prints the unique id of the neighbor and its distance from the querying agent.

#### In [4]:

```
auto print_id_distance = L2F([](Agent* a, double squared_distance) {
   std::cout << "Neighbor " << a->GetUid() << " with distance: "
             << std::sqrt(squared_distance) << std::endl;
});
```
The agents have the following ids (in order of increasing x-value) 0-0, 1-0, 2-0

We start by executing print id distance for the first agent. We ask for all neighbors within distance 101. Therefore the function should be executed for the agent in the middle with id 1-0

## In [5]:

ctxt**->**ForEachNeighbor(print\_id\_distance, **\***a0, 101);

Neighbor 1-0 with distance: 10

Let's repeat the experiment for the middle agent. We expect to see two lines for the left and right neighbor.

## In [6]:

```
ctxt->ForEachNeighbor(print_id_distance, *a1, 101);
```

```
Neighbor 0-0 with distance: 10
Neighbor 2-0 with distance: 10
```
Lastly, we want to execute the function print id distance for all neighbors of the righ-most agent. We expect to see one line printing the middle agent as neighbor (1-0)

```
In [7]:
```
ctxt**->**ForEachNeighbor(print\_id\_distance, **\***a2, 101);

Neighbor 1-0 with distance: 10